### УДК 330:519.712.1 **СОЗДАНИЕ ЧАТ-БОТА С ИСКУССТВЕННЫМ ИНТЕЛЛЕКТОМ**

Я.А.РУДЬКО<sup>1</sup>, О.А.ЛАВРЕНОВА<sup>2</sup> 1 студент учебной группы 10302222  $^{\text{2}}$ ст. преподаватель кафедры «Инженерная экономика» Белорусский национальный технический университет г. Минск, Республика Беларусь

*Аннотация. В условиях цифровой трансформации искусственный интеллект играет важную роль в автоматизации рутинных процессов и задач, выполняемых человеком. Одним из инструментов автоматизации процессов является чат-бот, создание которого возможно с помощью онлайн конструктора.*

*Ключевые слова: цифровая трансформация, искусственный интеллект, чат-бот, автоматизация.*

## **CREATING A CHATBOT WITH ARTIFICIAL INTELLIGENCE**

J.A. RUDKO<sup>1</sup>, O.A. LAVRENOVA<sup>2</sup>  $1$  group student 10302222 <sup>2</sup> senior Lecturer of the Department «Engineering Economics» Belarusian National Technical University Minsk, Republic of Belarus

*Annotation. In the context of digital transformation, artificial intelligence plays an important role in automating routine processes and tasks performed by humans. One of the tools for automating processes is a chatbot, the creation of which is possible using an online designer.*

*Key words: digital transformation, artificial intelligence, chat-bot, automation.*

Цифровая трансформация изменяет способ взаимодействия между людьми и технологиями, затрагивает различные сферы деятельности: от здравоохранения и образования до автоматизации про-

изводства. В основе цифровой трансформации лежат такие технологии, как большие данные, киберфизические системы, промышленный интернет вещей, которые, в свою очередь, используют возможности искусственного интеллекта и машинного обучения для расширенной аналитики данных.

«Искусственный интеллект - это технология, а точнее направление современной науки, которое изучает способы обучить компьютер, роботизированную технику, аналитическую систему разумно мыслить также как человек» [1]. С этой точки зрения искусственный интеллект направлен на решение двух задач: 1) создание обучаемых аналитических систем, способных делать прогнозы на основе массива накопленных данных, и 2) создание машин - роботов-помощников, реализующих возможности искусственного интеллекта.

Первые попытки создания механических вычислительных машин были предприняты в XVII веке во Франции. Блез Паскаль создал первую механическую цифровую вычислительную машину.

спустя два века, в XIX веке, во Франции произошёл ещё один<br>прорыв в этой области благодаря Жозефу-Мари Жаккару, который разработал программируемый ткацкий станок и использовал инструкции на перфокартах. А в 1833 году английский математик Чарльз Бэббидж разработал проект универсальной аналитической машины как прообраз электронной вычислительной машины.

Третий этап развития произошёл в 1937 году: в Великобритании Алан Тьюринг представил свою универсальную машину Тьюринга. А уже через два года на выставке в Нью-Йорке были представлены первый механический человек Electro и собака Sparco.

Во время Второй мировой войны развитие вычислительных машин ушло на второй план. Исследования в этой области возобновились только в 1950 году, когда Алан Тьюринг предположил, что любой вид вычислений можно представить в цифровом виде. В своей статье «Вычислительные машины и разум» он задался вопросом, может ли машина мыслить как человек, и разработал тест, который, по сути, представлял собой модель для проверки способности машины мыслить, и определял уровень схожести действий машины с сознанием человека, но не уровень ее интеллекта.

Можно сказать, что с появлением теста Тьюринга начинается динамичная история развития искусственного интеллекта и нейросетей (таблица 4).

| Годы | События                                                |
|------|--------------------------------------------------------|
| 1951 | Была создана первая нейронная сеть SNARC аспирантом    |
|      | Марвином Мински                                        |
| 1956 | В Дартмутской конференции появился термин «искусствен- |
|      | ный интеллект», а также появилась научная дисциплина   |
|      | «Исследование искусственного интеллекта»               |
| 1960 | Появилась ELIZA - компьютерная программа, говорящая    |
|      | на английском языке, и первый полномасштабный робот-   |
|      | гуманоид WABOT-1, который умеет видеть, двигаться      |
|      | и общаться                                             |
| 1997 | Deep Blue, программа искусственного интеллекта от IBM, |
|      | победила Гарри Каспарова, действующего на тот момент   |
|      | чемпиона мира по шахматам                              |
| 2006 | Проект Google Brain, руководимый Эндрю Нгом и Джеффри  |
|      | Хинтоном, создал глубокую нейронную сеть               |
| 2011 | IBM Watson победил в игре «Jeopardy!» против двух      |
|      | чемпионов                                              |
| 2015 | Илон Маск и Сэм Альтман основали компанию OpenAI       |
| 2020 | Компания OpenAI создала GPT-3                          |

Таблица 4 – Ключевые этапы развития искусственного интеллекта

После выхода третьего поколения алгоритма обработки естественного языка GPT-3 популярность нейросетей и искусственного интеллекта резко возросла. На базе GPT-3 начали появляться новые нейросети: Perplexity, Copilot, GigaChat, YaGPT и др.

В 2023 ОрепАІ выпустили в общественный доступ четвёртое поколение алгоритма обработки естественного языка GPT-4, которая намного превосходила GPT-3. Также можно заметить, что на графике Гартнера за август 2023 года, технология генеративного искусственного интеллекта находится на пике популярности (рисунок 1).

Искусственный интеллект обладает огромным потенциалом для повышения эффективности и конкурентоспособности предприятий. Аналитические возможности ИИ позволяют оптимизировать производственные процессы, прогнозировать спрос на товары и услуги, управлять запасами и оптимизировать ценообразование. Автоматизация рутинных задач с помощью ИИ освобождает время и ресурсы для более важных и творческих задач.

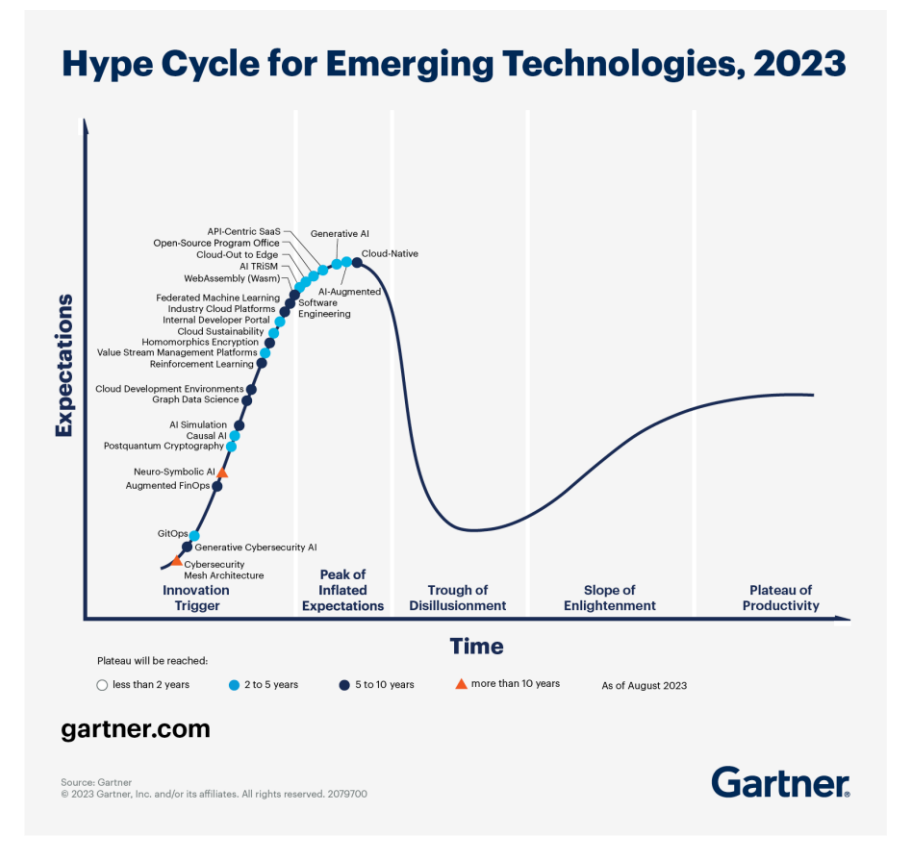

# Рисунок 10 – Технологии генеративного искусственного интеллекта на пике хайпа кривой Гартнера (август 2023)

Применение искусственного интеллекта в экономике обеспечивает более эффективное использование ресурсов и повышение результативности бизнес-процессов, например:

The Washington Post с 2016 года использует бота Heliograf, помогающего быстрее собирать новости;

− разработчики Alibaba Group заменили копирайтеров на программу с искусственным интеллектом, которая способна писать 20 тысяч строк текста в секунду;

− компания L'Oréal внедрила у себя беспилотную систему инвентаризации при помощи дронов с искусственным интеллектом;

− маркетплейс Cdiscount внедрил роботов с искусственным интеллектом для оптимизации процесса комплектации заказов.

В настоящее время одним из доступных пользователям инструментов с искусственным интеллектом является чат-бот.

«Чат-бот (англ. chatbot) – это программа, которая имитирует реальный разговор с пользователем. Чат-боты позволяют общаться с помощью текстовых или аудио сообщений на сайтах, в мессенджерах, мобильных приложениях или по телефону» [3].

Чат-боты с искусственным интеллектом могут помочь в решении многих задач в условиях внедрения цифровых технологий. Например, они могут быть использованы для массового обучения работников в период реализации мероприятий по цифровой трансформации компании. Кроме того, чат-боты могут использоваться для получения информации об изменениях в цифровом мире, таких как: новые технологии, тренды и тенденции. Чат-боты достаточно часто используются для предоставления консультационных услуг, а также чатботы с искусственным интеллектом выступают как ассистенты в различных компаниях, например:

чат-бот в экосистеме «Сбер» транскрибирует речь, извлекает смысл и относит обращение к конкретной тематике. У каждой тематики существует свой сценарий решения. Однако, если чат-бот не понимает тематику обращения, он передаёт обращение профильному сотруднику;

− в компании «МегаФон» используют чат-бот для исходящих коммуникаций. Чат-бот с искусственным интеллектом формирует предложения на основе данных о клиентах и общается с собеседником с помощью синтезированной речи.

Создание чат-бота возможно с применением языка программирования либо конструктора, например: Intercom Fin, Chatfuel, Botsonic, Chatsonic, Poe (таблица 2).

В работе рассматривается порядок создания чат-бота с помощью бесплатного он-лайн конструктора Poe (https://poe.com/) [4].

Таблица 5 – Краткая характеристика конструкторов чат-ботов

| Конструк-       | Описание                                                                                                    | repartial impair optionina nonorpynropols fair octob<br>Доступ                                                    | Ссылка                                |
|-----------------|----------------------------------------------------------------------------------------------------|----------------------------------------------------------------------------------------------------|---------------------------------------|
| торы            |                                                                                                    |                                                                                                    |                                       |
| Intercom Fin    | Конструктор<br>чат-ботов с ИИ<br>использует пере-<br>довые языковые<br>модели для улуч-<br>шения обслужи-<br>вания клиентов.     | Платный<br>(до-<br>бесплат-<br>ступна<br>ная пробная вер-<br>сия)                                                 | https://www.<br>intercom. com/<br>fin |
| Chatfuel        | Платформа поз-<br>воляет создавать<br>чат-боты с ИИ<br>Instagram,<br>ЛЛЯ<br>WhatsApp,<br>Facebook<br>Messenger и веб-<br>сайтов. | Платный<br>(до-<br>бесплат-<br>ступна<br>ная пробная вер-<br>сия)                                                 | https://chatfuel.<br>com/             |
| <b>Botsonic</b> | Конструктор чат-<br>ботов с ИИ помо-<br>гает<br>создавать<br>пользователь-<br>ские чат-боты на<br>базе ChatGPT.                  | Платный<br>(до-<br>бесплат-<br>ступна<br>ная пробная вер-<br>сия)                                                 | https://bot-<br>sonic.com/            |
| Chatsonic       | Конструктор чат-<br>ботов с ИИ, рабо-<br>тающий на<br>$OC-$<br>нове GPT-4.                                                       | Платный<br>(до-<br>бесплат-<br>ступна<br>ная пробная вер-<br>сия)                                                 | https://<br>writesonic.<br>com/chat   |
| Poe             | Конструктор чат-<br>ботов с ИИ поз-<br>воляет создавать<br>ботов на основе<br>18 нейросетей.                                     | Бесплатный<br>(платная<br>версия<br>увеличивает воз-<br>можности исполь-<br>констру-<br>зовать<br>KO <sub>p</sub> | https://poe.com/                      |

После загрузки конструктора и входа в систему пользователю необходимо заполнить форму с основными характеристиками бота (рисунок 2).

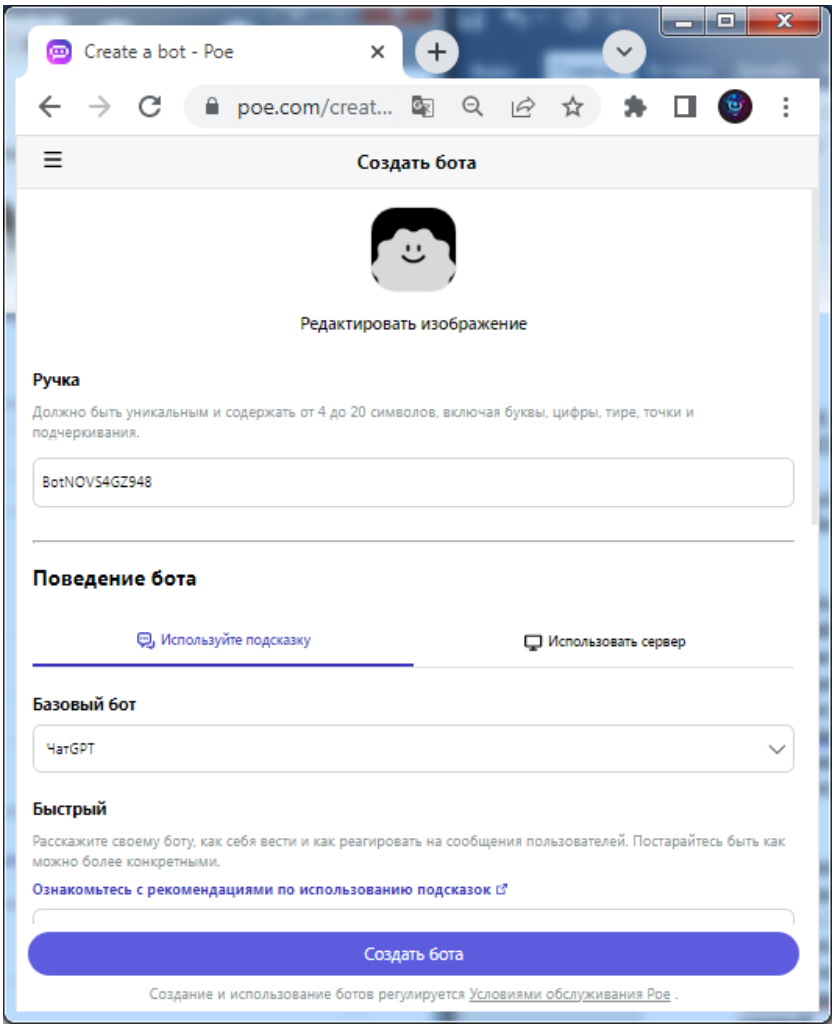

Рисунок 11 – Окно конструктора Poe в режиме создания чат-бота

Создание чат-бота в конструкторе Poe состоит из 9 шагов (таблица 3).

Таблица 6 – Основные шаги для создания бота

| Шаг                                                    | Описание шага                                                                                                    |
|--------------------------------------------------------|----------------------------------------------------------------------------------------------------|
| 1                                                      |                                                                                                    |
| 1. Создание<br>аватарки                                | Для бота создается ававтарка с помощью вставки<br>файла любого формата. Аватарка может быть взята из<br>интернета либо может быть сгенерирована нейросетью<br>(например, Kandinsky 3.1).                                                                                                    |
| 2. Создание<br>имени                                   | Боту задается имя (от 4 до 20 символов), только при<br>помощи латинского алфавита, а также можно исполь-<br>зовать цифры, тире, точки и символы подчеркивания.                                                                                                    |
| 3. Выбор<br>нейросети                                  | Задается нейросеть на базе которой будет работать бот.<br>Рое на апрель 2024 года предлагает 18 нейроситей (17<br>работающие с текстом и 1 работающие с картинками)<br>из которых 7 являются платными.                                                                                                    |
| 4. Написание<br>промта                                 | Промпт - запрос с условием к нейросети для получения<br>жилаемого результата.<br>Пишется промпт с помощью которого задается направ-<br>ленность работы,<br>правила бота.<br>Для написания<br>промпта нет ограничений по количеству символов так<br>и по языку. С помощью промпта можно выстроить чет-<br>кие правила и границы работы бота. Чем более подроб-<br>ный промпт тем лучше работает бот.                                                                                  |
| 5. Прикрепле-<br>ние дополни-<br>тельных<br>документов | Прикрепляется документ любого формата с размером<br>до 50МБ на который будет опираться бот при ответах<br>на вопросы и работе с текстом.                                                                                                    |
| 6. Написание<br>приветствия<br>бота                    | Создание сообщения приветствия,<br>которое<br>будет<br>высылать бот при создании нового чата с ним.                                                                                                    |
| 7. Дополни-<br>тельные<br>параметры                    | Задаются дополнительные параметры: переложение<br>дополнительных вопросов после ответа, отображение<br>содержимого markdown, шкала оригинальности отве-<br>тов бота. Отображение содержимого markdown стоит<br>по умолчанию, а вот чтобы было переложение допол-<br>нительных вопросов после ответа надо включить с по-<br>мощью переключателя. Шкала оригинальности отве-<br>тов по умолчанию стоит на 0.35 из 2.0. Шкала ориги-<br>нальности управляет креативностью ответов бота. |

Окончание таблицы 3

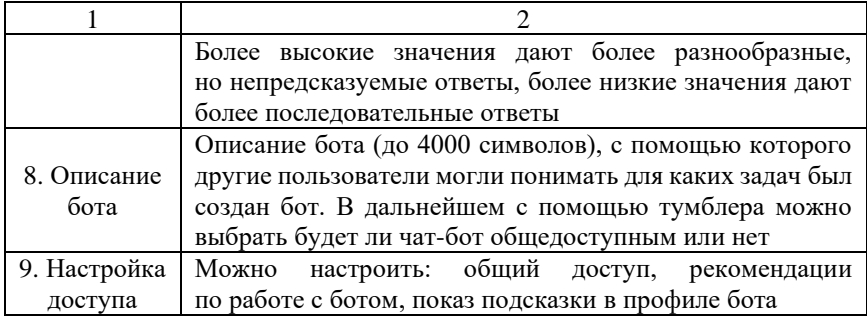

Также конструктор Poe дает возможность включить монетизацию за использование бота, но это может сказаться на количестве пользователей ботом. Но в целом чат-бот является простым и интуитивно понятным для человека инструментом так как напоминает обычную переписку в мессенджере.

Таким образом, искусственный интеллект как перспективная технология ускоренно развивается и внедряется в различные сферы деятельности. Компании-лидеры успешно заменяют человеческий труд на искусственный интеллект и робототехнику, для оптимизации и автоматизации производственных и бизнес-процессов. На данный момент искусственный интеллект с нейросетями представляют собой новый инструмент, состоящий из большого набора функций для анализа и преобразования информации.

Для обычных пользователей популярным инструментом для взаимодействия с нейросетью является чат-бот. Для людей, не владеющих знаниями языка программирования, доступны возможности создания узко направленных чат-ботов с помощью онлайн-конструкторов. Из-за возрастающей популярности технологий искусственного интеллекта большинство конструкторов являются платными. Однако с каждым годом количество и доступность конструкторов увеличивается.

#### ЛИТЕРАТУРА

1. Искусственный интеллект: что это такое, история развития, принципы ИИ, сфера использования | Calltouch.Блог [Электронный ресурс]. – Режим доступа: https://www.calltouch.ru/blog/glossary/ iskusstvennyj-intellekt/. Дата доступа: 30.03.2024.

2. 4 Exciting New Trends in the Gartner Emerging Technologies Hype Cycle [Электронный ресурс]. – Режим доступа: https://www.gartner.com/en/articles/what-s-new-in-the-2023-gartner-hype-cycle-foremerging-technologies/. Дата доступа: 20.12.2023.

3. Что такое Чат-бот: Определение, Примеры, Видео SendPulse [Электронный ресурс]. – Режим доступа: https://sendpulse.com/ru/support/glossary/chatbot/. Дата доступа: 30.03.2024.

4. Poe [Электронный ресурс]. – Режим доступа: https://poe.com/. Дата доступа: 30.03.2024.

#### **REFERENCES**

1. Artificial intelligence: what is it, the history of development, the principles of AI, the scope of use | Calltouch.Blog [Electronic resource]. – Mode of access: https://www.calltouch.ru/blog/glossary/iskusstvennyjintellekt/ – Date of access: 30.03.2024

2. 4 Exciting New Trends in the Gartner Emerging Technologies Hype Cycle [Electronic resource]. – Mode of access: https://www.gartner.com/en/articles/what-s-new-in-the-2023-gartner-hype-cycle-foremerging-technologies – Date of access: 30.03.2024

3. What is a Chatbot: Definition, Examples, Videos SendPulse [Electronic resource]. – Mode of access: https://sendpulse.com/ru/support/glossary/chatbot – Date of access: 30.03.2024.

4. Poe [Electronic resource]. – Mode of access: https://poe.com/ – Date of access: 30.03.2024.